# МИНИСТЕРСТВО ОБРАЗОВАНИЯ И НАУКИ РОССИЙСКОЙ ФЕДЕРАЦИИ

Федеральное государственное бюджетное образовательное учреждение высшего профессионального образования «Кузбасский государственный технический университет» имени Т. Ф. Горбачева»

# **РАСЧЕТ ПРОВЕТРИВАНИЯ КАРЬЕРОВ**

Методические указания к практическим занятиям по дисциплине «Аэрология карьеров» для студентов специальности 130403 (ГО)

Составитель В. Л. Мартьянов

Рекомендовано учебно-методическими комиссиями специальностей 130403 «Открытая разработка месторождений полезных ископаемых» и 280102 «Безопасность технологических процессов и производства» в качестве электронного издания для использования в учебном процессе

Кемерово 2012

Рецензенты:

# Шевченко Л.А. – профессор кафедры аэрологии, охраны труда и природы, д.т.н. КузГТУ, председатель УМК специальности 280102 «Безопасность технологических

процессов и производств»;

Колесников В. Ф. - профессор кафедры открытых горных работ, д.т.н. КузГТУ, председатель УМК специальности 130403 «Открытая разработка месторождений полезных ископаемых»

**Виктор Леонидович Мартьянов.** Аэрология карьеров: метод. указан. к практ. занятиям по дисциплине «Аэрология карьеров» [Электронный ресурс] для специальности 130403 (ГО) – Электрон. дан. – Кемерово: КузГТУ, 2012. – 1 электрон. опт. диск (CD-ROM); зв.; цв.; 12 см. – Систем. требования: Pentium IV; ОЗУ 8 Мб; Windows 95; (CD-ROM-дисковод); мышь, - Загл. с экрана

В методических указаниях дается последовательность расчетов естественного и искусственного проветривания карьеров, обоснование выбора средств искусственного проветривания на основании данных и примерах, которые охватывают практически все возможные условия открытых горных разработок.

> © КузГТУ © В.Л. Мартьянов

### **ЦЕЛЬ РАБОТЫ**

Обучение студентов основным этапам и порядку проектирования естественного и искусственного проветривания карьеров.

#### **ПОРЯДОК ВЫПОЛНЕНИЯ ПРАКТИЧЕСКИХ РАБОТ**

Курс «Аэрология карьеров» состоит из следующих основных разделов: атмосфера карьеров, аэромеханика, аэротермодинамика и способы проветривания карьеров. В результате его изучения студенты получают *знания*:

1. Свойств вредных, ядовитых газов и пыли, выделяющихся в атмосферу из вскрытых поверхностей карьера, подземных вод и полезного ископаемого, а также от процессов горных работ, оборудования и установок. Воздействия вредностей на организм человека. Основных элементов микроклимата карьеров.

2. Способов и средств снижения выделения вредностей в атмосферу карьеров.

3. Теоретических основ карьерной аэромеханики и термодинамики.

4. Способов проветривания карьеров.

В процессе выполнения практических работ студенты должны научиться производить расчеты и *уметь*:

1. Определять параметры схем естественного проветривания карьеров исходя из местных метеорологических условий, контуров выработок на поверхности и глубины горных работ, применяемой технологии и техники.

2. Выбирать при необходимости способы искусственной вентиляции карьеров.

3. Рассчитывать требуемое количество воздуха для снижения концентрации вредностей до санитарно-гигиенических норм.

Для этого студенты в процессе практических занятий последовательно выполняют индивидуальные расчетные работы, включающие расчеты естественной и искусственной вентиляции карьера, а также средств искусственной вентиляции.

Результаты расчетов выполняются в виде отчета и сдаются преподавателю для проверки и допуска к зачету. Для студентов заочной формы обучения эти расчеты выполняются в виде контрольной работы.

### **Расчет естественного проветривания карьеров**

*Цель расчета:* научиться определять схемы естественного проветривания карьеров и уровень загрязнения их атмосферы вредностями.

*Порядок расчета:* 

1. Анализируются исходные данные.

2. Оценивается технология и механизация горных работ с позиций вентиляции карьера.

3. Анализируются схемы естественного проветривания карьера для характерных периодов развития горных работ при различных направлениях ветра и его скорости.

4. Определяется расчетное направление ветра и соответствующая ему схема проветривания карьера.

5.Рассчитывается количество вредностей, поступающих в атмосферу карьера.

6. Определяется уровень загрязнения атмосферы карьера.

#### **Расчет искусственного проветривания карьеров**

*Цель расчета:* научиться определять необходимость применения искусственной вентиляции и рассчитывать основные параметры проветривания.

*Порядок расчета:*

1. Оценивается возможность интенсификации естественного воздухообмена для нормализации атмосферы за счет изменения главных параметров карьера, параметров элементов системы разработки, применяемых технологии и комплексов оборудования.

2. Рассчитываются периоды времени, требующие применения искусственной вентиляции пространства карьерной выработки.

3. Определяются параметры, характеризующие требования к средствам искусственной вентиляции, т.е. ориентировочные значения необходимого количества и скорости подаваемого вентиляторами воздуха, производительности вентиляционных установок.

## **Выбор технических средств искусственной вентиляции**

*Цель расчета:* научиться выбирать вентиляторы и схемы их установки в карьере.

*Порядок расчета:* 

1. Анализируются технические характеристики выпускаемых промышленностью вентиляционных установок и сравниваются с теми расчетными параметрами, которые необходимо обеспечить для эффективного искусственного проветривания карьера.

2. Уточняется схема установки вентиляторов в карьере.

3. Определяется количество вентиляторов, требуемое для проветривания карьера.

## **ИСХОДНЫЕ ДАННЫЕ ДЛЯ РАСЧЕТА**

Карьер, имеющий длину **L**, ширину **В** и глубину **Н**, отрабатывается **n** уступами с высотой **hу**.

Ветер **i**-го направления дует со стороны подветренного борта **I** со скоростью **U1**. Он характерен для **К<sup>1</sup>** дней в году. **К<sup>2</sup>** дней в году бывают штили, продолжительностью **t**, а остальное время года скорость ветра в других направлениях равна **U2**.

На подветренном борту **I** на расстоянии **X<sup>T</sup>** от бровки карьера расположена обогатительная фабрика (**А**) с трубой, высотой **НТ**. Из этой трубы выбрасывается **qт1** пыли, содержащей более 10% свободной двуокиси кремния (**SiO2**) и **qт2** окиси углерода (**СО**). Возле обогатительной фабрики работает экскаватор-мехлопата **ЭКГ-5А** на отгрузке в открытые железнодорожные вагоны хвостов обогащения (шлама). При этом интенсивность пылевыделения составляет **qэ1**.

Вдоль борта **I** на расстоянии **Х<sup>А</sup>** от борта карьера проходит автодорога, по которой двигаются **nA1** автосамосвалов **БелАЗ 75131**, из которых одновременно находится в работе **nA1P** штук. Интенсивность пылеобразования при движении автосамосвалов составляет **qA1**.

В карьере находится **n<sup>б</sup>** буровых станков модели **3СБШ-200-36**, из которых одновременно работает **nбр** с интенсивностью пылевыделения **qб**. Остальные буровые станки находятся на плановых ремонтах или на уступах с прямоточной схемой проветривания. Здесь же работает **nэ2** экскаваторов типа **ЭКГ-10А**, которые с интенсивностью пылевыделения **qэ2** загружают автосамосвалы, общая численность которых в карьере составляет  $n_{A2}$ , а в работе находится одновременно **nA2P** штук. Автосамосвалы двигаются по дороге с пылевыделением интенсивностью **qA2**, находящейся на **I**-ом борту карьера на расстоянии **ХА**.

## **1. МЕТОДИКА РАСЧЕТА ЕСТЕСТВЕННОГО ПРОВЕТРИВАНИЯ КАРЬЕРА**

## **1.1. Построение плана карьера на основе исходных данных**

План карьера строится на миллиметровке формата А4 или А3 в удобном масштабе 1:5000 или 1:10000. Пример построения плана карьера показан на рисунке 1.1.1.

## **1.2. Определение расчетного направления ветра**

За расчетное направление ветра принимается ветер **i**-го направления со средней скоростью **U1**. Это связано с тем, что ветер этого направления по условию задачи повторяется чаще других и дует с наибольшей скоростью.

## **1.3. Определение параметров естественного проветривания**

Определение параметров естественного проветривания производится в следующей последовательности:

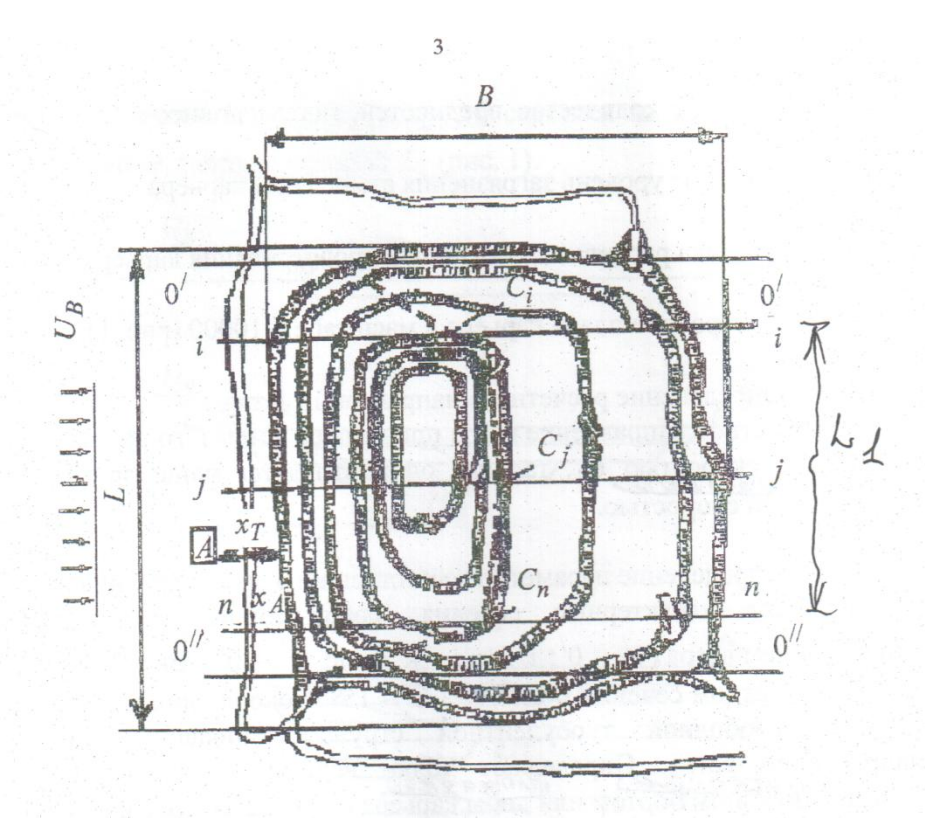

**Рис. 1.1.1. Схема построения плана карьера**

**а) строятся характерные поперечные сечения карьера** (см. пример на рисунке 1.3.1), совпадающие с расчетным направлением ветра (**О ' -O', i-i, j-j, n-n, O"-O"**);

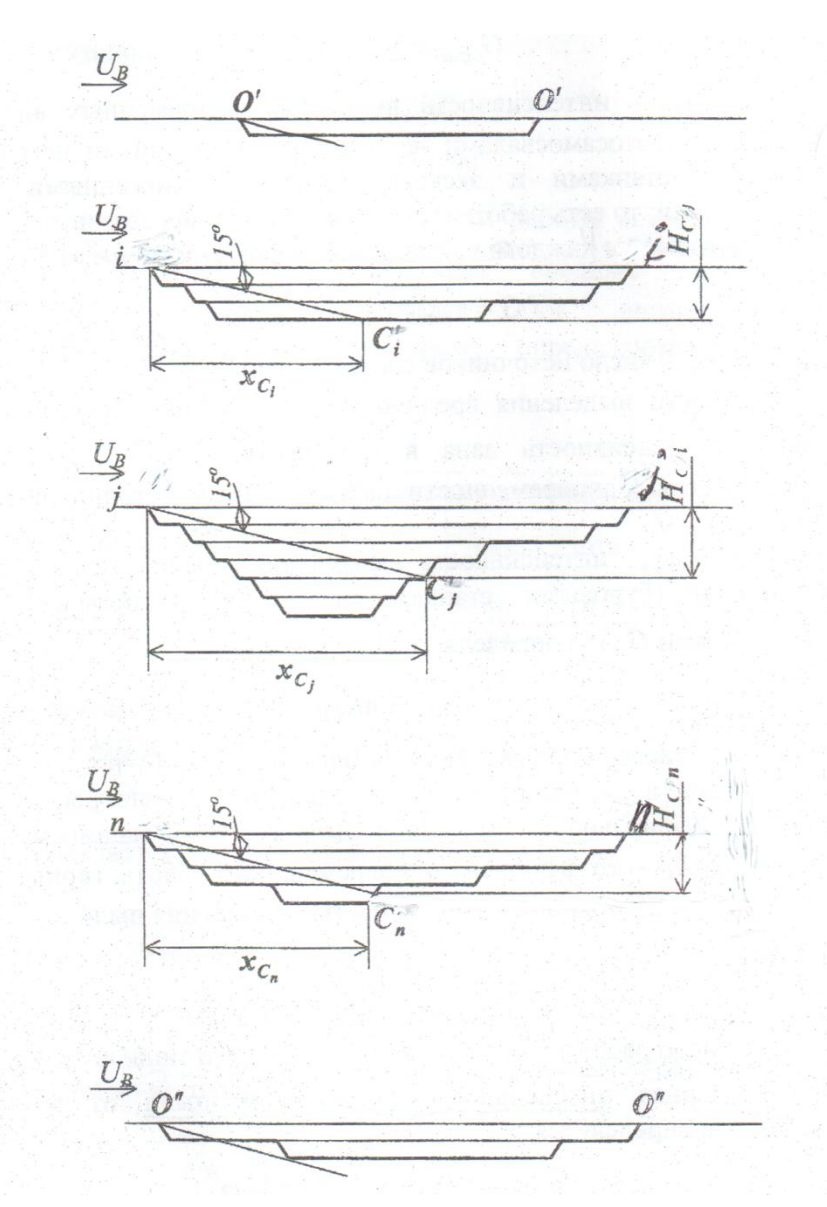

**Рис.1.3.1. Характерные профили карьера** 

**б) проводится линия внешней границы свободной турбулентной струи** на каждом сечении, которая возникает в **i**-ом направлении ветра. Она отстраивается от верхней бровки карьера в направлении ветра под углом  $15^{\circ}$ к дневной поверхности карьера (см. рисунок 1.3.1);

**в) определяются точки встречи границы свободной турбулентной струи с поверхностью карьера** (откосом или площадкой уступа). На рисунке 1.3.1 это точки: **C<sup>i</sup>** , **C<sup>j</sup>** , **Cn**;

г) рассчитывается средняя глубина карьера для тех его поперечных профилей, где возникает зона рециркуляции воздуха (на рисунке 1.3.1 это профили **i-i**, **i-j**, **n-n**)

$$
H_{c.cp} = (H_{ci} + H_{ci} + H_{cn}) / n,
$$

где Н<sub>сі.</sub> Н<sub>сі.</sub> Н<sub>сп</sub> – глубина, которая определяет точки встречи внешней границы струи с откосом или площадкой уступа карьера (см. рис. 1.3.1);

n - количество сечений карьера, где возникает рециркуляция воздуха в пространстве карьера;

д) определяется среднее значение по всем сечениям абсцисс точек встречи внешней струи с поверхностью карьера

$$
X_{c.cp} = (0 + X_{ci} + X_{cj} + X_{cn} + 0) / n,
$$

где 0, X<sub>ci</sub>, X<sub>ci</sub>, X<sub>cn</sub>, 0 - значения длины зоны рециркуляции для всех рассматриваемых поперечных сечений карьера;

n -число поперечных сечений карьера, включая, так называемые «нулевые» сечения или сечения с одним уступом.

В «нулевых» сечениях нет рециркуляции воздуха в карьере и эти части карьера проветриваются по прямоточной схеме.

## 1.4. Определение баланса вредностей в атмосфере карьера

Расчет производится в следующем порядке:

а) рассчитывается баланс поступления вредностей от внутренних **ИСТОЧНИКОВ** 

$$
G_{\text{obm}} = \sum G_n + \sum G_T,
$$

где  $G_n$ ,  $G_T$  – интенсивность выделения одноименных вредностей линейными (автосамосвалы на дорогах) и точечными (буровые станки, экскаваторы) источниками, расположенными в зоне рециркуляции, т.е. работающими на I-ом борту карьера, мг/с.

Каждое из слагаемых в приведенной выше формуле определяется

$$
\Sigma G = n_1 * K_0^{12} * q_1 + ... + n_n * K_0^{n2} * q_n,
$$

где **n1**, …, **n<sup>n</sup>** – число источников соответствующего типа, т.е. горных и транспортных машин, шт;

 **q1**, …, **q<sup>n</sup>** интенсивность выделения вредностей различными источниками, мг/с (в исходных данных вариантов для расчета дается в г/с и требует перевода в мг/с);

 **К<sup>о</sup> 12** , …, **К<sup>о</sup> n2** – коэффициенты одновременности работы разных источников вредностей одного типа (**i = 1**, …, **n**), т.е. буровых станков **Gбn**, экскаваторов **Gэ2n** и автосамосвалов **GA2n**.

$$
K_o^{i2} = n_p^{i2} / n^{i2},
$$

где **n<sup>p</sup> i2** – число работающих в зоне рециркуляции машин в карьере одного типа, шт;

**n i2** – общее число машин данного типа в карьере, шт.

Суммарная **интенсивность поступления пыли** от внутренних источников определяется

$$
G_{o6\mu,n} = G_{6,n} + G_{9,n} + G_{A2n}.
$$

**Интенсивность поступления газов** от автосамосвалов (окись углерода – **СО**, окись азота – **NO**, акролеин – **СН2СНСОН**) в зону рециркуляции карьера рассчитывается

$$
G_{A2P} = n_{A2} * K_{0P}^{A2} * q_{0},
$$

где **q<sup>o</sup>** – интенсивность выделения вредных газов автосамосвалами, работающими под нагрузкой, т.е. едущих с грузом, мг/с;

 $K_{op}^{A2}$  – коэффициент одновременности работы автосамосвалов с переменной интенсивностью выделения вредных газов

$$
K_{\rm op}^{\ \ A2} = 1 - n_{\rm A2P}^{\ \ *}\left(q_{\rm o} - q_{\rm x}\right) / n_{\rm A2}^{\ \ *}\ q_{\rm o},
$$

где **q<sup>x</sup>** – интенсивность выделения вредных газов автосамосвалами, работающими на холостом ходу, мг/с.

**q<sup>o</sup>** и **q<sup>x</sup>** определяются, соответственно, по следующим данным:

- окись углерода 264 и 132;

- окись азота 39 и 31;

- акролеин 18 и 11.

Других внутренних источников выделения вредных газов в карьере по условиям задачи нет, тогда суммарная их интенсивность выделения составит

$$
G_{\text{obu},\text{co}} = G_{\text{A2co}}; \quad G_{\text{obu},\text{NO}} = G_{\text{A2NO}}; \quad G_{\text{obu},\text{AKP}} = G_{\text{A2AKP}}
$$

б) рассчитывается баланс поступления вредностей от внешних **ИСТОЧНИКОВ** 

$$
G'_{\sigma 6\mu} = \sum m_1 * G'_1 + \sum m_2 * G'_1 + \sum m_3 * G'_{\tau B'}
$$

где  $G'_{n}$ ,  $G'_{\tau}$ ,  $G'_{\tau}$  – интенсивности выделения вредностей линейными (автосамосвалами), точечными (экскаватором) и точечными на высоте (газоотводная труба обогатительной фабрики) внешними источниками, мг/с;

 $m_1$ ,  $m_2$ ,  $m_3$  – коэффициенты, показывающие, какая часть вредностей от различных источников, находящихся на поверхности карьера, заносится в зону рециркуляции.

По аналогии с приведенными выше расчетами для источников внутри карьера и с учетом коэффициентов заноса вредностей от источников с поверхности карьера, формулу определения баланса поступления вредностей от внешних источников можно расписать более подробно

$$
G'_{\text{obu}} = m_1 * n_1 * K^{11}_{\text{o}} * q_1 + ... + m_n * n_n * K^{n1}_{\text{o}} * q_n
$$

Интенсивность поступления пыли в карьер от внешних источников

$$
G'_{06\mu,n} = G'_{A1\Pi} + G'_{31\Pi} + G'_{TBI}
$$

Каждое из слагаемых в этой формуле рассчитывается следующим

образом

$$
G_{\Pi} = m_i * n_i * K_o' * q_i
$$

где m<sub>i</sub> - коэффициент заноса пыли от i-го источника;

n<sub>i</sub> - количество источников пылевыделения (автосамосвалы, экскаватор, труба), шт;

К<sup>і</sup><sub>о</sub> – коэффициент одновременности работы источников;

интенсивность выделения пыли (автосамосвалами,  $q_i$ экскаватором, трубой), мг/с.

Интенсивность поступления в карьер пыли от автосамосвалов, движущихся по дороге вдоль борта карьера **I**, рассчитывается с учетом коэффициента заноса пыли **m1**. Для определения этого коэффициента используется кривая **1** графика, представленного на рисунке 1.4.1.

Для того чтобы найти **m1**, находится значение **Хн,** равное отношению расстояния от дороги **ХА** до верхней бровки карьера к средней глубине разреза в зоне рециркуляции воздуха **Нср**

$$
X_{H} = X_{A} / H_{cp.}
$$

Интенсивность поступления пыли в карьер от экскаватора при погрузке в железнодорожные вагоны шлама (хвостов обогащения) рассчитывается с учетом коэффициента **m2**. Для этого находится отношение расстояния от экскаватора до бровки карьера **Х<sup>Т</sup>** к средней глубине карьера в зоне рециркуляции **Нср**.

$$
X_{H} = X_{T} / H_{cp}.
$$

Для определения значений коэффициента **m<sup>2</sup>** используется кривая **2** на рисунке 1.4.1.

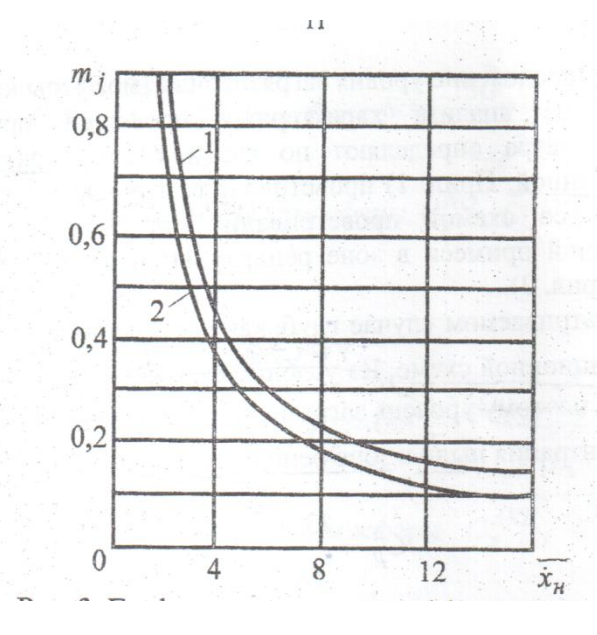

**Рис.1.4.1. График определения коэффициентов m1 (кривая 1) и** 

**m<sup>2</sup> (кривая 2)**

Интенсивность поступления пыли из трубы обогатительной фабрики рассчитывается с учетом коэффициента **m<sup>3</sup>** (см. графики на рисунке 1.4.2). Для этого находится отношение расстояния от трубы обогатительной фабрики до бровки карьера **Х<sup>Т</sup>** к средней глубине карьера в зоне рециркуляции воздуха **Нср**, а затем определяется отношение высоты трубы **Н<sup>Т</sup>** к **Нср**

$$
X_T = H_T / H_{cp}.
$$

Значение **Х<sup>Т</sup>** откладывается на оси абсцисс, на графике (см. рис 1.4.2), из конца этого отрезка восстанавливается перпендикуляр до одной из кривых 1-7, соответствующих  $X_T = 1$ , 2, 3, 4, 5, 10 и 15. При  $X_T$  равном дробному числу, значения двух соседних кривых можно интерполировать и на оси ординат найти значение **m3**.

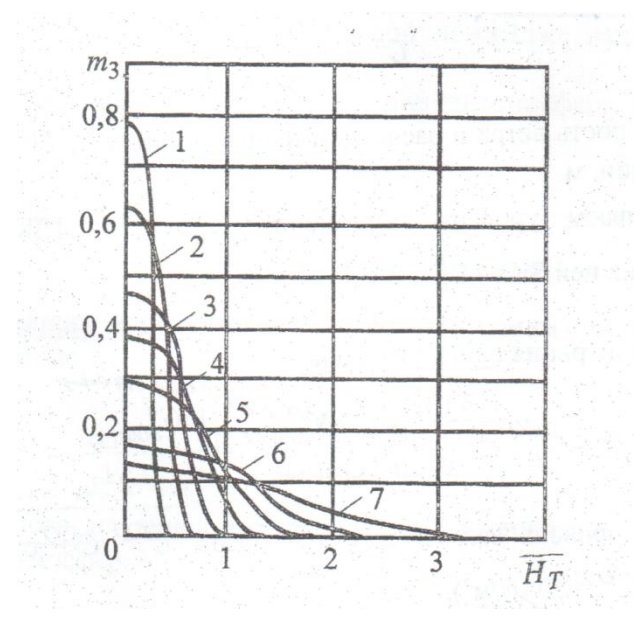

**Рис.1.4.2. Графики для определения коэффициента m<sup>3</sup>**

На основании полученных данных рассчитывается суммарная интенсивность поступления пыли в карьер от внешних источников **G'общ.п**.

**Интенсивность поступления** в зону рециркуляции карьера **вредных газов**

- **от автосамосвалов**, движущихся по поверхности карьера

$$
G_{A1f} = m_1 * n_{A1} * K_o^{A1} * q_o.
$$

Интенсивность поступления в атмосферу карьера вредных газов находится отдельно для окиси углерода **G'A1CO**, окиси азота **G'A1NO,** акролеина **GА1АКР**.

- **из трубы обогатительной фабрики** выделяется только окись углерода

$$
G_{\text{TCO}} = m_3 * q_{\text{CO}}
$$

поскольку труба одна и другие составляющие формулы будут равны единице, т.е. **n<sup>T</sup> = 1**, **K<sup>O</sup> T = 1**.

Суммарная интенсивность поступления вредных газов в зону рециркуляции карьера от внешних источников составит:

- по окиси углерода **G'общ.СО = G'A1CO + G'TCO**;

- по окиси азота **G'общ.NO = G'A1NO**;

по акролеину **G'общ.АКР = G'A1AKP**.

**в) Суммарный баланс поступления вредностей** в зону рециркуляции карьера **от внутренних и внешних источников**

$$
G''_{\sigma 6\mu} = G_{\sigma 6\mu} + G'_{\sigma 6\mu}
$$

в том числе по отдельным вредностям:

- по пыли

$$
G''_{\text{obu},n} = G_{\text{obu},n} + G'_{\text{obu},n}
$$

- по окиси углерода

$$
G''_{\sigma6\mu, CO} = G_{\sigma6\mu, CO} + G'_{\sigma6\mu, CO}
$$

- по окиси азота

$$
G''_{\sigma6u,NO} = G_{\sigma6u,NO} + G'_{\sigma6u,NO};
$$

- по акролеину

$$
\mathbf{G''}_{\mathrm{obu}, \mathrm{AKP}} = \mathbf{G}_{\mathrm{obu}, \mathrm{AKP}} + \mathbf{G'}_{\mathrm{obu}, \mathrm{AKP}}.
$$

#### **1.5. Определение уровня загрязнения атмосферы карьера**

Анализируя характерные по глубине профили карьера при расчетном направлении ветра определяют по какой (прямоточной или рециркуляционной) схеме проветривается карьер (см. рис. 1.5.1).

Определив схемы проветривания, рассчитывают концентрацию каждой вредной примеси в зоне рециркуляции и за ее пределами по формулам, приведенным в таблице 1.5.1.

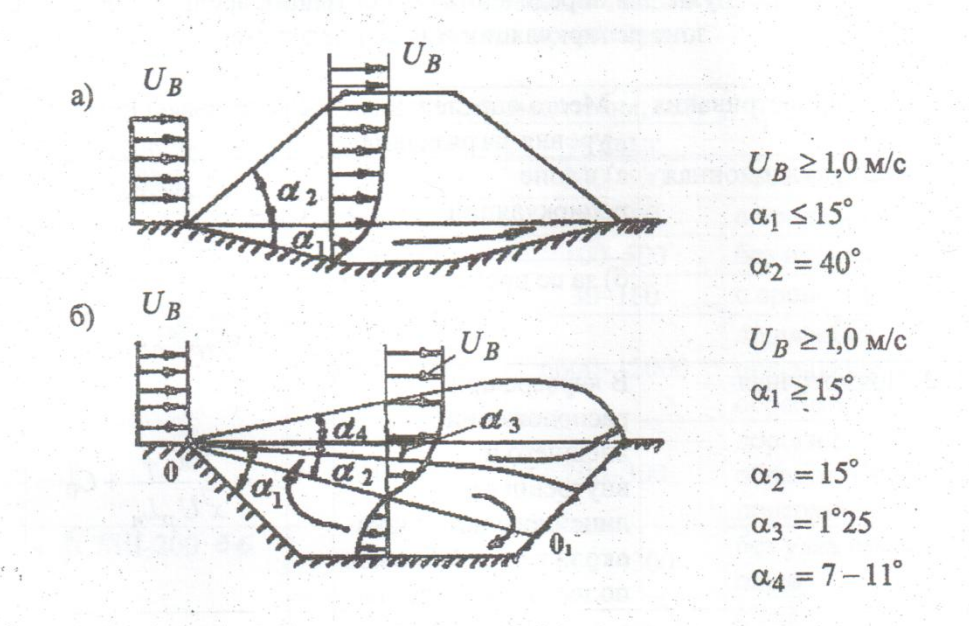

**Рис.1.5.1. Структура воздушного потока при различных схемах**

# **естественного проветривания карьера: а) прямоточная; б) рециркуляционная**

В рассматриваемом примере глубокая часть карьера проветривается по рециркуляционной схеме, тогда уровень загрязнения атмосферы в соответствии с формулами, приведенными в таблице 1.5.1, определиться:

а) концентрация **пыли в зоне рециркуляции**

 $C^{n}$ <sub>P</sub> = 33,3\*G''<sub>06Щ.П</sub> /  $X$ <sub>c.cp</sub>.\*U<sub>1</sub>\*L<sub>1</sub>;

б) **за пределами зоны рециркуляции**

 $C^{n} = 15 * C''_{0.6}$ щ.п  $\left/ X_{c.cp} * U_1 * L_1 \right.$ 

Рассчитанные концентрации сравниваются с **ПДК** пыли при содержании в них двуокиси кремния **SiO2 ≥ 2мг/м<sup>3</sup>** .

Таблица 1.5.1

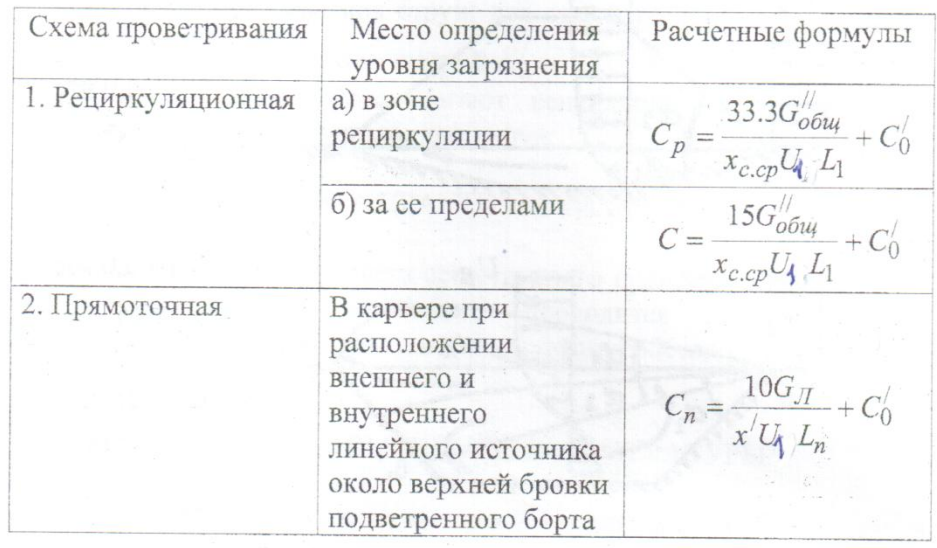

**Формулы для определения концентрации вредных веществ**

В формулах, приведенных в таблице 1.5.1, приняты следующие обозначения: **Хс.ср** – среднее значение абсциссы точки встречи внешней струи с поверхностью карьера на характерных профилях карьера; **X'** – расстояние от внешнего линейного источника на поверхности карьера до точки определения концентрации вредных веществ при прямоточной схеме проветривания; **G"общ** – суммарная интенсивность поступления вредной примеси в атмосферу карьера от внешних и внутренних источников, мг/с;  $G_n$ – суммарная интенсивность поступления вредных примесей от внешних линейных источников, расположенных вдоль верхней бровки подветренного борта карьера, мг/с; **L1** ширина зоны рециркуляции перпендикулярно расчетному направлению ветра, м; **U<sup>1</sup>** – скорость ветра на поверхности, м/с; **L<sup>1</sup>** – длина линейного источника вредностей; **С'<sup>о</sup> –** фоновая концентрация вредностей (в учебных расчетах не учитывается, а в технических проектах карьеров рассчитывается и приводится в виде конкретных значений).

Аналогичным образом рассчитываются концентрации **вредных газов в зоне и за пределами зоны рециркуляции** воздуха:

а) концентрация окиси углерода

\n
$$
\text{B} \text{ 30He } C^{CO} \text{P} = 33.3 \cdot 6'' \, \text{6m} \cdot \text{co} / X \, \text{c} \cdot \text{c} \cdot \text{p} \cdot \text{b} \cdot \text{L}_1
$$
\n

за ее пределами 
$$
\mathsf{C}^{\mathsf{CO}} = \mathsf{15}^*\mathsf{C''}_{\mathsf{66m},\mathsf{CO}} / \mathsf{X}_{\mathsf{c}.\mathsf{cp.}}^* \mathsf{U_1}^* \mathsf{L_1}.
$$

Полученные уровни загрязнения атмосферы карьера сравниваются с **ПДК по окиси углерода (20мг/м<sup>3</sup> )**;

б) концентрация окислов азота

\n
$$
\text{B} \text{ 30He } C^{NO}P = 33.3 \cdot G'' \, \text{60H} \cdot \text{NO} \, / \, X_{c\text{.cp.}} \cdot U_1 \cdot U_1.
$$
\n

$$
BHE C^{NO} = 15*G''_{\text{ofm.NO}} / X_{c.cp.} * U_1 * L_1
$$

и сравниваются с **ПДК по окислам азота (5 мг/м<sup>3</sup> )**;

в) концентрация акролеина соответственно

$$
C^{AKP}_{P} = 33.3* G''_{\text{ofm.AKP}} / X_{c.cp.} * U_1 * L_1,
$$
  

$$
C^{AKP} = 15* G''_{\text{ofm.AKP}} / X_{c.cp.} * U_1 * L_1.
$$

Результаты сравниваются с **ПДК по акролеину (0,2 мг/м<sup>3</sup> )**.

Если уровень загрязнения атмосферы карьера, по какой либо из вредностей превышает **ПДК**, то необходимо оценить удельное значение каждого источника в общем загрязнении атмосферы, выразив его в процентах.

Доля внутренних источников в загрязнении атмосферы

$$
\mu = G_{\rm 06m} / 0.01 G''_{\rm 06m}
$$

а доля внешних источников **µ' = G'общ / 0,01G"общ.**

Аналогичным образом определяются доли каждого из видов внутренних и внешних источников в загрязнении атмосферы.

Таким образом, выявляется источник, оказывающий основное влияние на загрязнение атмосферы карьера и принимаются организационные или технические меры по снижению интенсивности его выделения (орошение забоев, обработка дорог снижает, например, выделение пыли в 3-5 раз, а пылеулавливание при бурении скважин в 2-4 раза и т.д.).

*Расчет баланса вредностей и уровня загрязнения атмосферы повторяется до тех пор, пока концентрация вредностей в зоне рециркуляции и за ее пределами не станет ниже ПДК*

## **2. МЕТОДИКА РАСЧЕТА ИСКУССТВЕННОГО ПРОВЕТРИВАНИЯ КАРЬЕРА**

## **2.1. Определение времени накопления вредностей в атмосфере карьера при штилевой погоде**

Число случаев штилевой погоды в течении года составляет **К<sup>2</sup>** дней в году средней продолжительностью **t** часов.

Вредности от внешних источников в такие периоды ветром в карьер не заносятся и поступают только от внутренних источников.

Промежуток времени, за который накапливается концентрация вредностей до уровня **ПДК**, определяется

$$
\tau = C_q^* V_k / G'_{06\mu}
$$

где **C<sup>q</sup> – ПДК**, мг/м<sup>3</sup> ;

 $\mathbf{V}_\mathsf{k}$  – объем карьера, м $^3$ ;

 **G'общ** – баланс поступления вредностей в атмосферу карьера во время штиля, т.е. только от внутренних источников, мг/с.

Объем карьера для простых условий разработки приблизительно можно определить по следующей формуле

$$
V_k = L_d * B_d * H_{cp} + 0.5P_d * H_{cp}^2 * ctg\gamma_{cp} + \pi * H_{cp}^3 * ctg^2\gamma_{cp} / 3,
$$

где **Ld, Bd, Pd, Hcp** – длина, ширина, периметр дна и средняя глубина карьера, м;

**γср** – средний угол откоса бортов карьера, град.

Если время накопления какой-либо вредной примеси **τ** (пыли, окиси углерода, окислов азота или акролеина) до опасной концентрации больше

средней продолжительности штиля t, то искусственное проветривание не требуется.

Если же т. меньше t, искусственное проветривание необходимо и концентрация вредной примеси в карьере составит

$$
G_i = G'_{06\mu} * 3600t / V_k
$$

где  $G_i$ – концентрация **і**-ой вредной примеси, мг/м<sup>3</sup>.

## 2.2. Расчет количества воздуха для проветривания карьера

Количество воздуха для проветривания свободной турбулентной струей, как наиболее эффективным видом проветривания, рассчитывается по формуле

$$
Q = V_k * b * V
$$
 In (CH / CK) / T,

где  $\mathbf{Q}$  – количество воздуха в струе, м<sup>3</sup>/с;

 $b -$  коэффициент структуры струи (0,1);

 $C_{H}$  и  $C_{K}$  – концентрация примесей в начале и в конце проветривания, мг/м<sup>3</sup>;

 $\tau$  – время проветривания, с.

## 2.3. Ориентировочный выбор схемы установки вентиляторов

#### и оценка ее параметров

Схема установки вентиляторов (последовательная - увеличивает напор воздушной струи, параллельная - увеличивает расход воздуха для проветривания или веерная) принимается исходя из геометрии карьера и требуемой дальнобойности струи, выбираемой  $\overline{10}$ длине ЗОНЫ проветривания L<sub>1</sub>.

## 2.4. Расчет скорости движения воздуха на выходе струи из вентилятора

На сечении оси струи в зоне, прилегающей к подошве карьера, скорость воздуха не должна превышать минимальную для проветривания  $U_{\text{min}}$  = 2,5 м/с, тогда скорость воздуха на выходе из вентилятора ориентировочно составит

 $U_0 = 0.04U_{min} (a^*L/R_0 + 0.29)$ 

где **U<sup>o</sup>** – скорость струи на выходе из вентилятора, м/с;

**а** – коэффициент структуры струи (0,07);

**L** – длина карьера, м;

 **R<sup>o</sup>** – ориентировочно принимаемый в расчетах начальный радиус струи (1,0 м).

**2.5. Приблизительная производительность вентилятора** (м 3 /с)

$$
\mathbf{g}_o = \pi \mathbf{R}^2 \cdot \mathbf{W} \cdot \mathbf{U}_o.
$$

### **2.6. Примерное количество вентиляторов**

Количество вентиляторов, которые ориентировочно обеспечат подачу в карьер необходимого для проветривания воздуха, рассчитывается

$$
n = Q / g_{o}.
$$

## **2.7. Определение диаметра струи**

$$
D_c = 6.8L_1 + D_o,
$$

где **D<sup>c</sup>** – диаметр струи в сечении, прилегающем ко дну карьера, м;

**L<sup>1</sup>** – длина зоны проветривания, м.

**D<sup>o</sup> = 2R<sup>o</sup>** – начальный диаметр струи, м;

## **3. ВЫБОР СРЕДСТВ ПРОВЕТРИВАНИЯ**

### **3.1. Анализ технических характеристик средств вентиляции карьеров**

Параметры вентиляции, рассчитанные в п.2 сравниваются с характеристиками вентиляторных установок, выпускаемых серийно, которые приведены в таблице 3.1.1 и принимается их модель.

Таблица 3.1.1

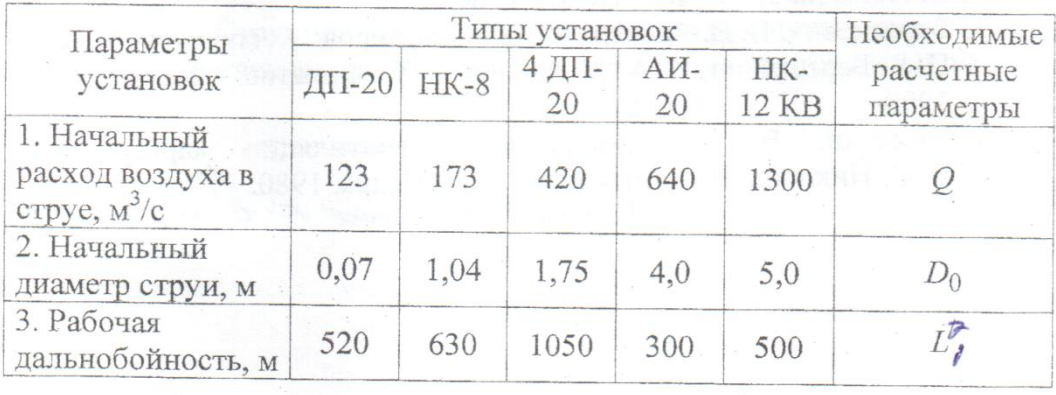

#### **Характеристики вентиляторных установок**

Возможности вентиляционных установок сравниваются с геометрическими параметрами карьера, и уточняется схема проветривания.

 $7.4.0$ 

### **3.2. Расчет количества вентиляторов**

Количество вентиляторов рассчитывается по следующей формуле

$$
n = L_1 / D_c * K_c,
$$

где **D<sup>c</sup>** – начальный диаметр струи вентилятора, принятой модели, м;

 **К<sup>с</sup>** – коэффициент, учитывающий зону действия струи в зависимости от их количества (количества установок): для одной **К<sup>с</sup>** = 2; для двух **Кс** = 1,6, а для трех и более **К<sup>2</sup>** = 1,2-1,3.

На плане карьера (рис. 1.1.1) показывают расположение вентиляционных установок с нанесением струй вентиляторов.

## **РЕКОМЕНДУЕМЫЙ СПИСОК ЛИТЕРАТУРЫ**

1. Бересневич, П.В. Охрана окружающей среды при эксплуатации хвостохранилищь /П.В. Бересневич, П.К. Кузьменко, Н.Г. Неженцева. – М.: Недра, 1993.

2. Битлоков, Н.З. Аэрология карьеров /Н.З. Битлоков, И.И. Медведев. – М.: Недра, 1992.

3. Бересневич, П.В. Аэрология карьеров: справочник /П.В. Бересневич, В.А. Михайлов, С.С. Филатов. – М.: Недра, 1990.

4. Ушаков, К.З. Аэрология карьеров / К.З Ушаков, В.А. Михайлов. – М.: Недра, 1985.

5. Никитин В.С. Проветривание карьеров / В.С. Никитин, Н.З. Битлоков. – М.: Недра, 1975.

6. Методика расчета вредных выбросов (сбросов) для комплекса оборудования открытых горных работ (на основе удельных показателей), МТиЭ РФ, ННЦ Горного производства, ИГД им. А.А. Скочинского, Люберцы, 1999.

7. Галанин А.Ф. Методические указания к практическим занятиям по курсу «Аэрология карьеров» для студентов специальности 090500 (ГО) «Расчет проветривания карьеров» /А.Ф. Галанин, М.В. Шенкевич. – Кемерово.: ГУ КузГТУ, 2005.

# **ВАРИАНТЫ ИСХОДНЫХ ДАННЫХ ДЛЯ КОНТРОЛЬНЫХ РАБОТ**

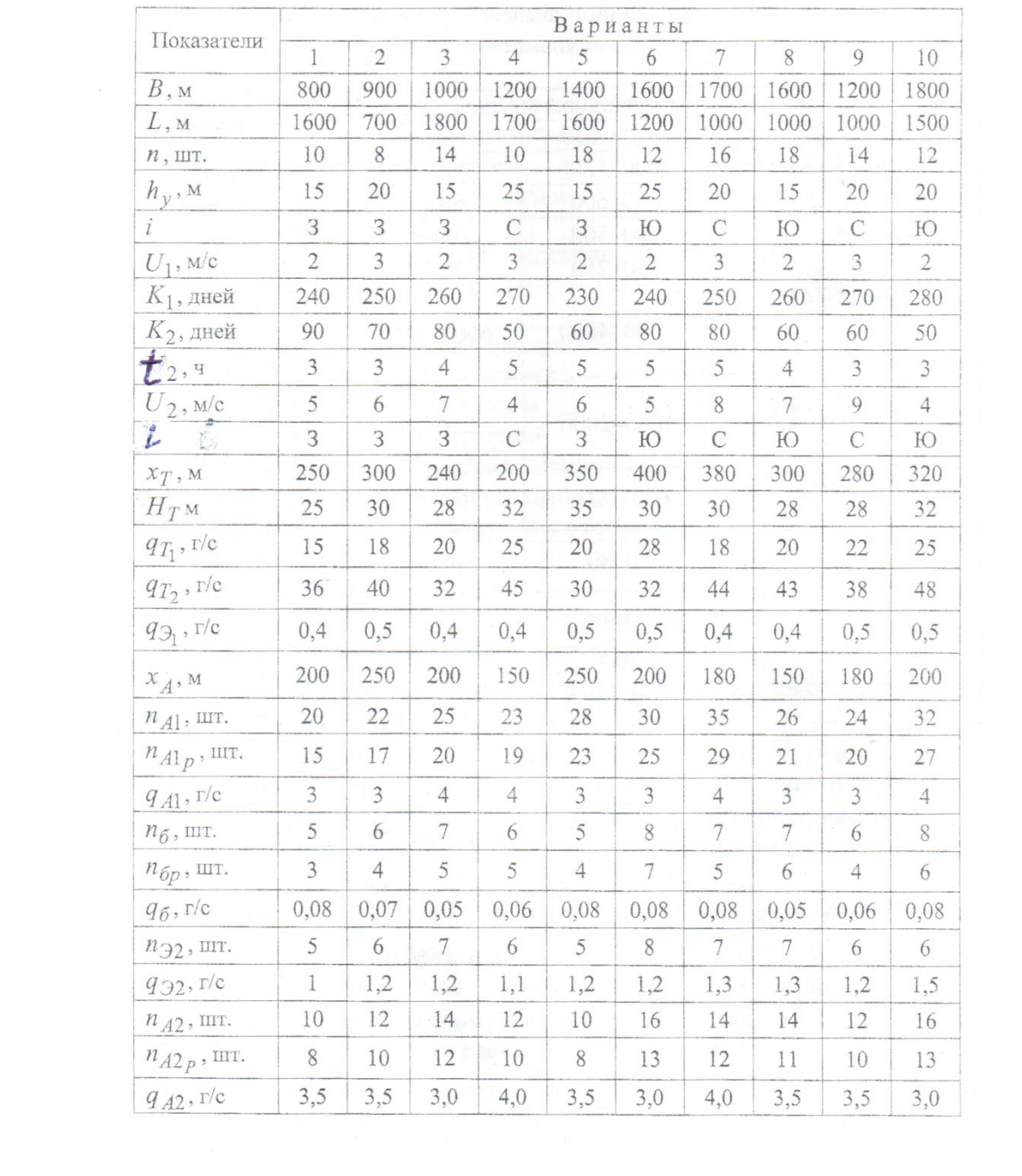